# МИНИСТЕРСТВО НАУКИ И ВЫСШЕГО ОБРАЗОВАНИЯ РОССИЙСКОЙ ФЕДЕРАЦИИ Федеральное государственное бюджетное образовательное учреждение высшего образования «КУБАНСКИЙ ГОСУДАРСТВЕННЫЙ УНИВЕРСИТЕТ» Факультет педагогики, психологии и коммуникативистики

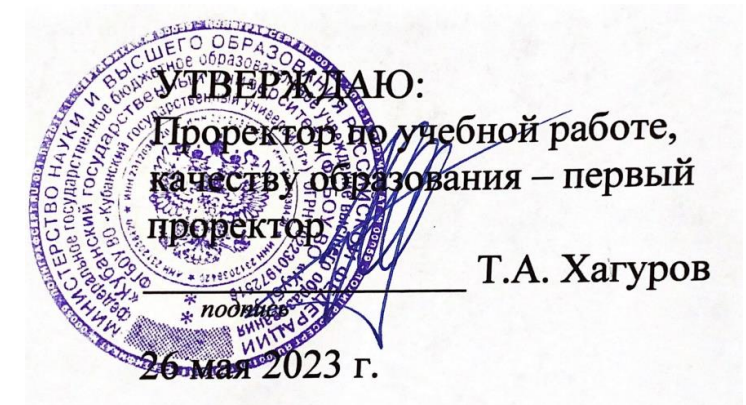

# **РАБОЧАЯ ПРОГРАММА ДИСЦИПЛИНЫ (МОДУЛЯ)**

# **ФТД.01 Компьютерная геометрия и графика**

Направление подготовки *44.03.05 Педагогическое образование (с двумя профилями подготовки)*

Направленность (профиль) *Технологическое образование, Физика*

Форма обучения *заочная*

Квалификация *бакалавр*

Краснодар 2023

Рабочая программа дисциплины «Компьютерная геометрия и графика» составлена в соответствии с федеральным государственным образовательным стандартом высшего образования (ФГОС ВО) по направлению подготовки / специальности 44.03.05 Педагогическое образование (с двумя профилями подготовки)

Программу составил(и): А.Г. Хентонен, канд.пед.наук, доцент

подпись

Рабочая программа дисциплины «Компьютерная геометрия и графика» утверждена на заседании кафедры технологии и предпринимательства протокол № 13 «22» мая 2023 г.

Заведующий кафедрой (разработчика) Сажина Н.М.

Утверждена на заседании учебно-методической комиссии факультета педагогики, психологии и коммуникативистики протокол № 10 «23» мая 2023 г. Председатель УМК факультета Гребенникова В.М.

Рецензенты: Жирма Е.Н., директор МБОУ СОШ №61 г.Краснодара Голубь М.С., канд.пед.наук, доцент, доцент кафедры ДПП ФППК КубГУ

# **1 Цели и задачи изучения дисциплины (модуля).**

### **1.1 Цель освоения дисциплины.**

Основная *цель* преподавания дисциплины «Компьютерная геометрия и графика» – изучение основ компьютерной геометрии и графики, принципов создания прикладного программного обеспечения в области обработки графической информации.

## **1.2 Задачи дисциплины.**

1. Ознакомить с современными техническими и программными средствами компьютерной системы для преобразования, хранения и обработки графической информации

2. Сформировать умения использовать современные технические средства и пакеты обработки графической информации

3. Овладение математическими основами компьютерной геометрии, алгоритмами визуализации; современными техническими средствами для обработки графической информации

# **1.3 Место дисциплины (модуля) в структуре образовательной программы.**

Дисциплина «Компьютерная геометрия и графика» (ФТД.01) относится к факультативным курсам учебного плана.

Для изучения дисциплины «Компьютерная геометрия и графика» требуется усвоение студентами знаний, получение навыков дисциплин: «Графика»; «Информатика»); «Информационно-коммуникационные технологии и анализ данных».

## **1.4 Перечень планируемых результатов обучения по дисциплине (модулю), соотнесенных с планируемыми результатами освоения образовательной программы.**

Изучение данной учебной дисциплины направлено на формирование у обучающихся профессиональных компетенций (ПК-1; ПК-2)

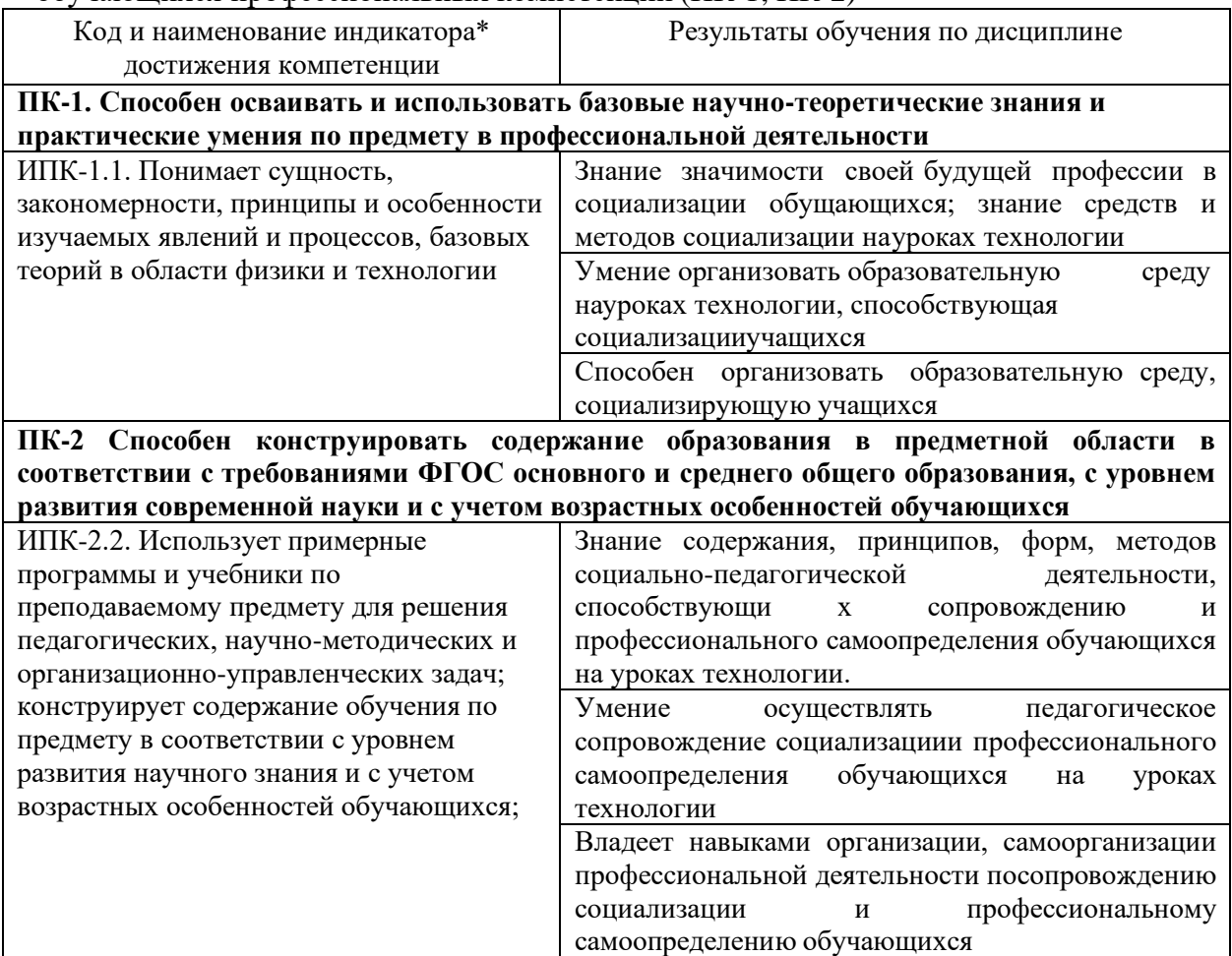

## **2. Структура и содержание дисциплины.**

# **2.1 Распределение трудоёмкости дисциплины по видам работ.**

*3.* Общая трудоёмкость дисциплины составляет 3 зач.ед. (108 часов), их распределение по видам работ представлено в таблице

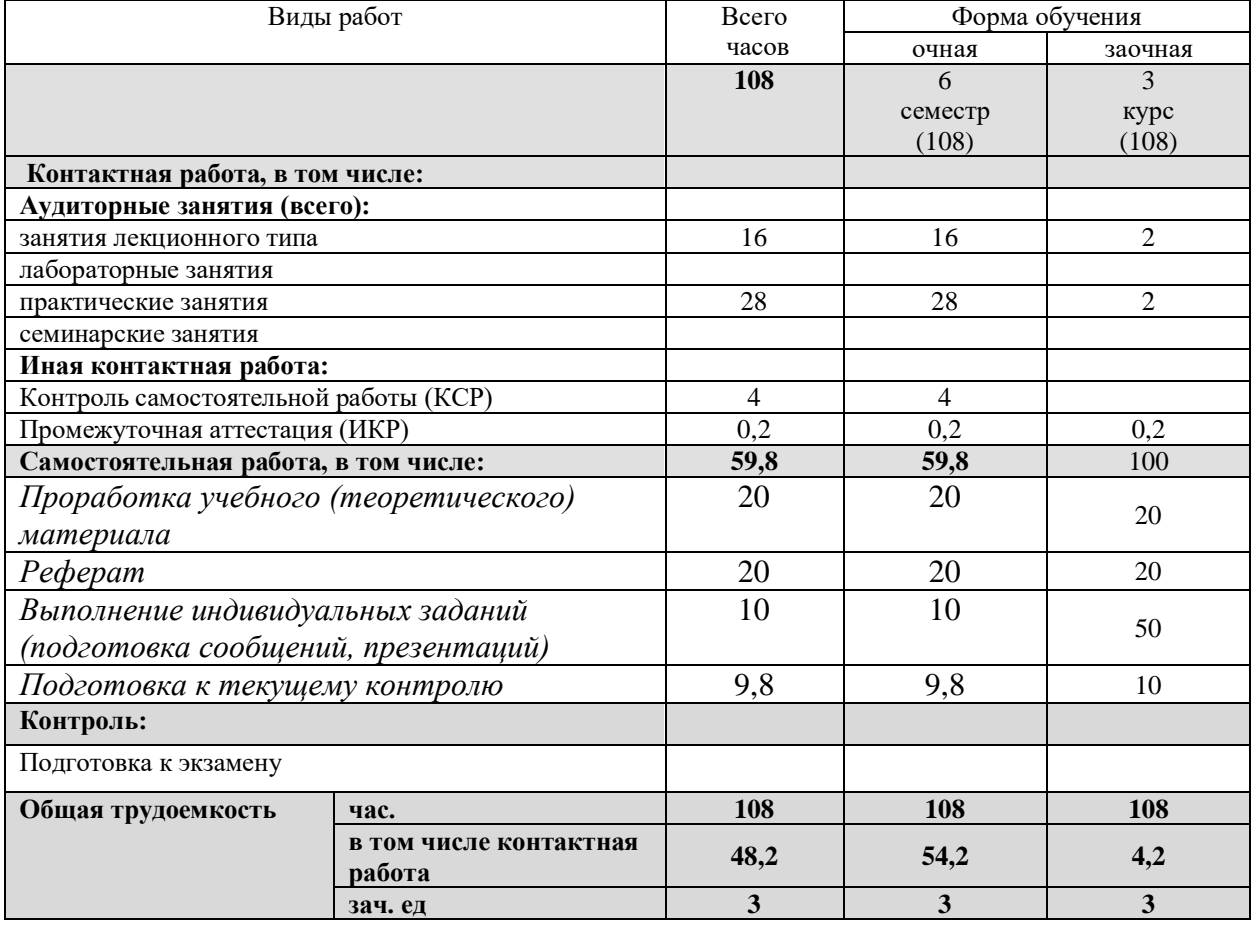

# **3.1 Структура дисциплины:**

Распределение видов учебной работы и их трудоемкости по разделам дисциплины. Разделы дисциплины, изучаемые в 5 семестре *(очная форма)*

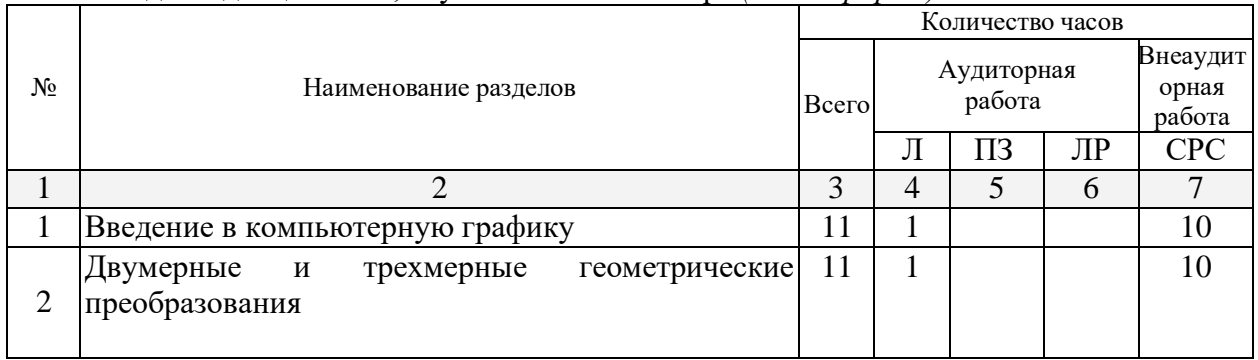

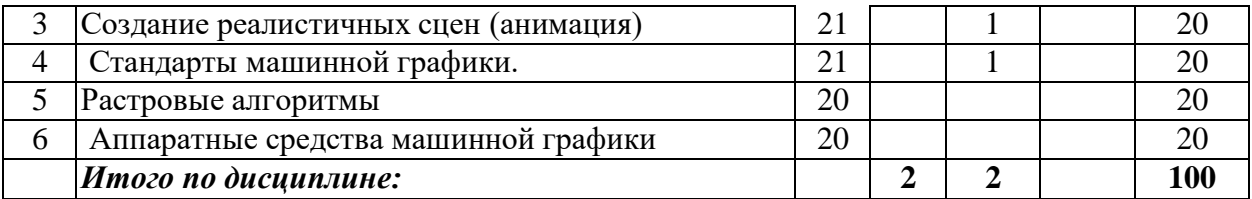

# **3.2 Содержание разделов дисциплины: 3.2.1 Занятия лекционного типа.**

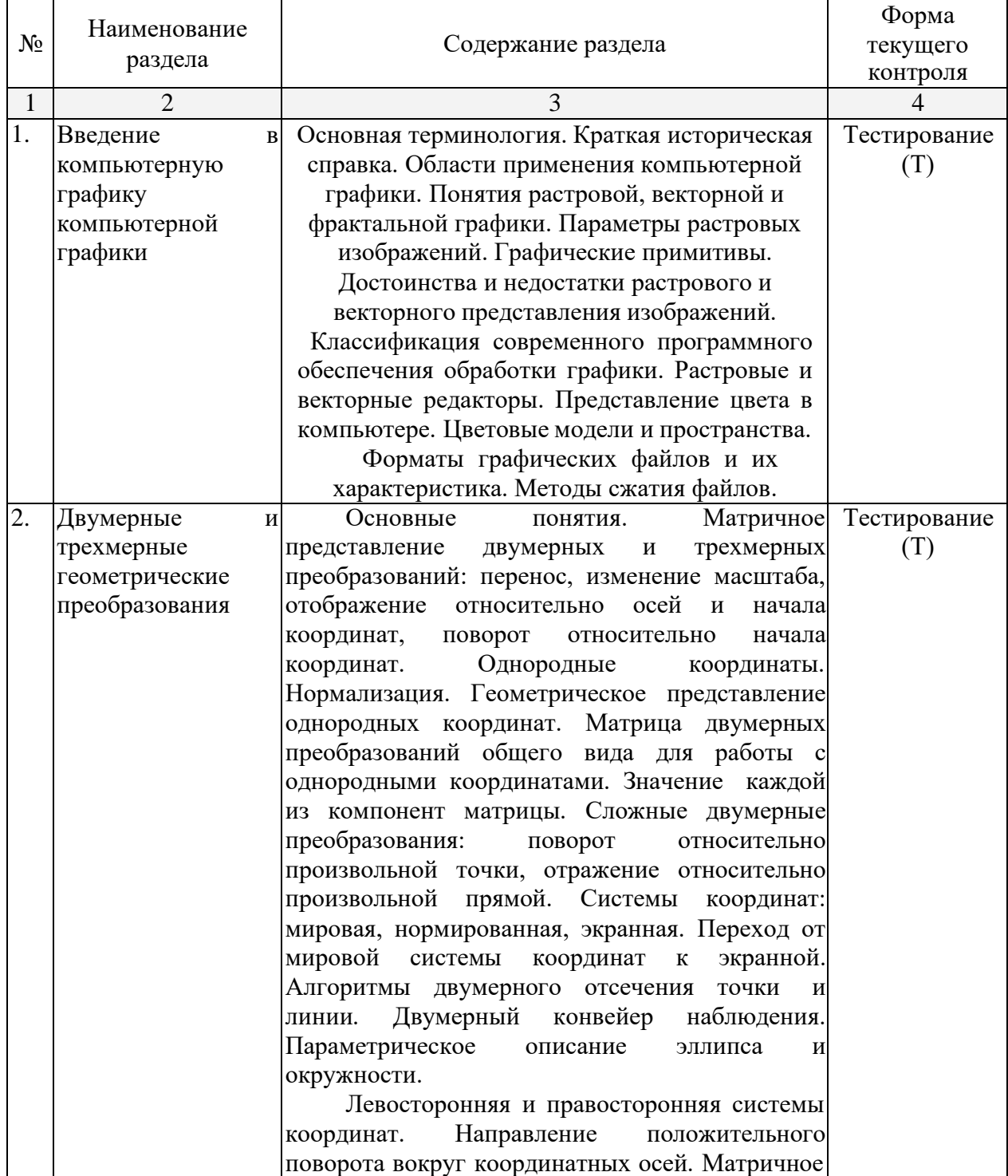

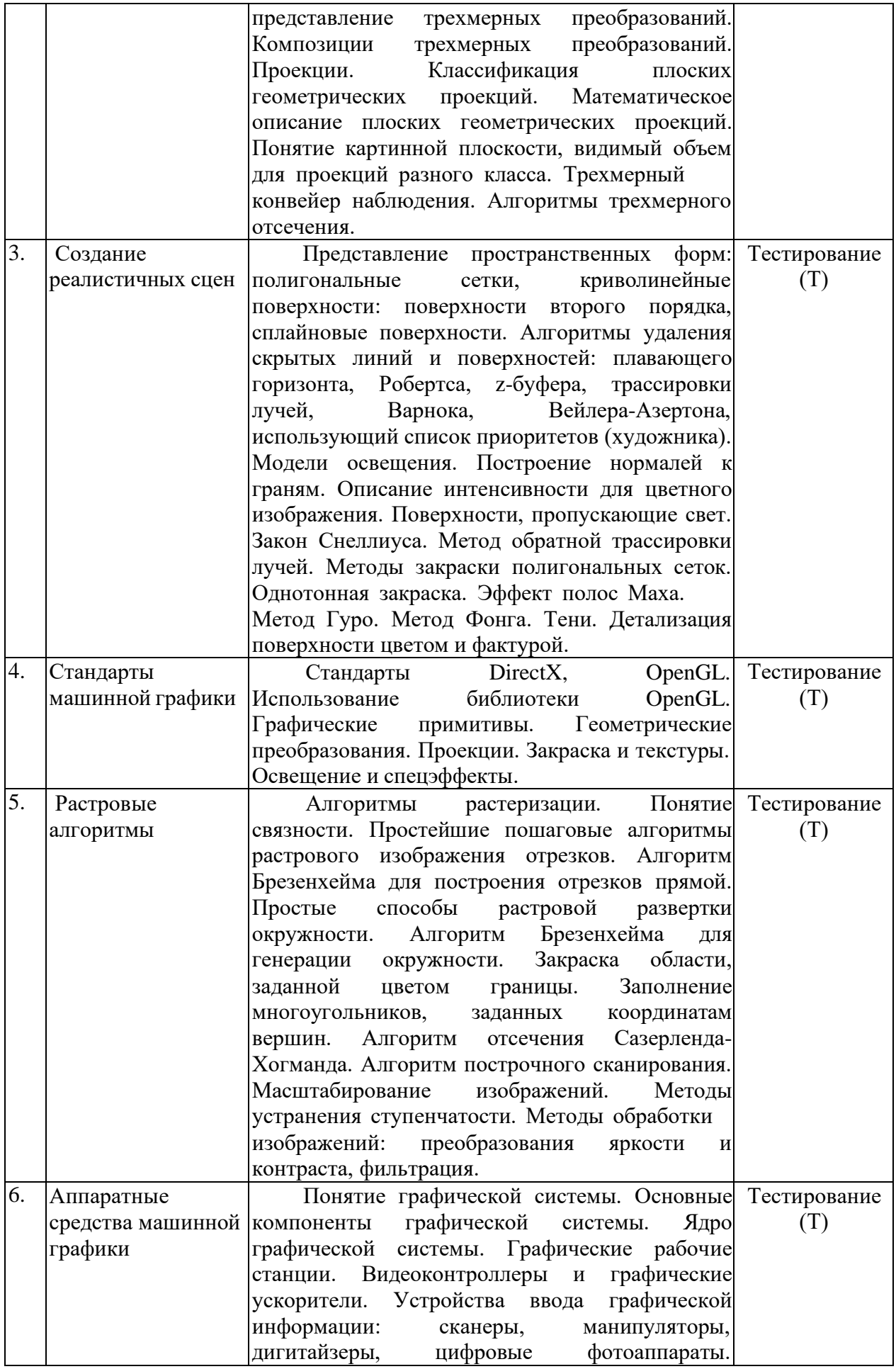

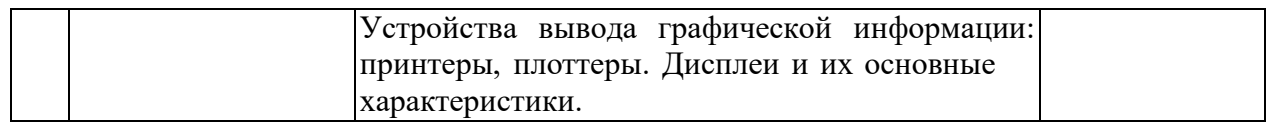

# **3.2.2 Занятия семинарского типа.**

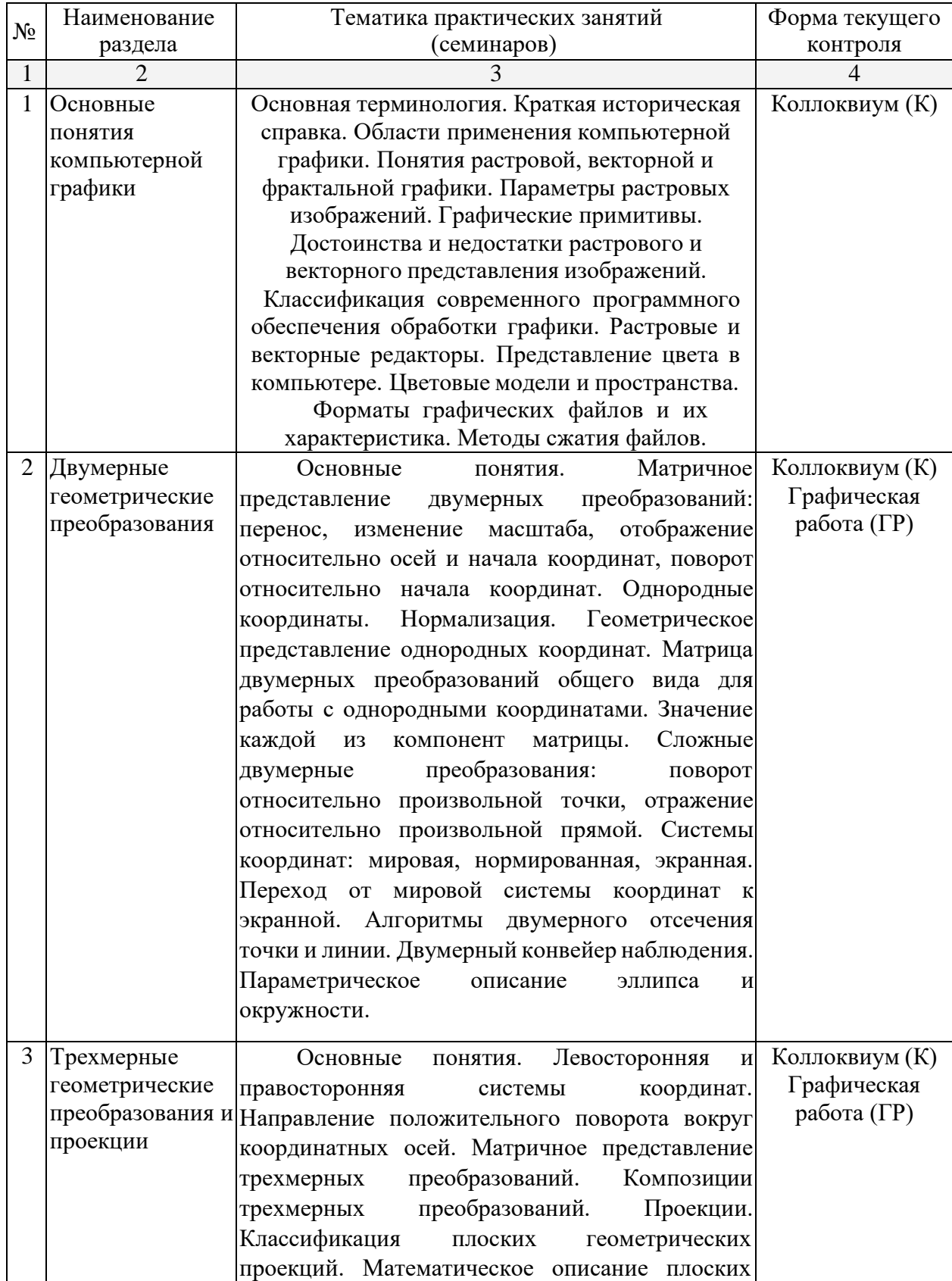

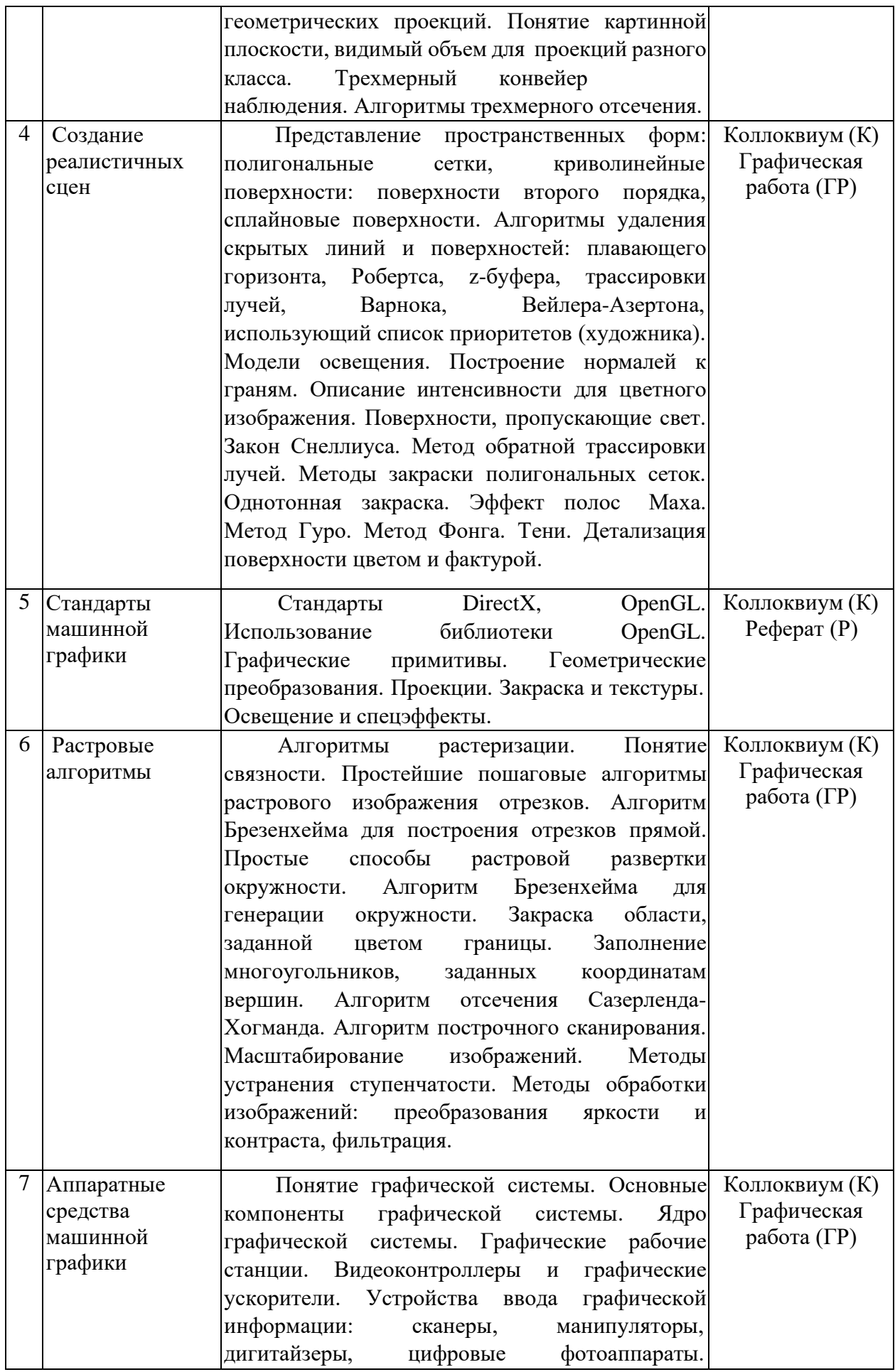

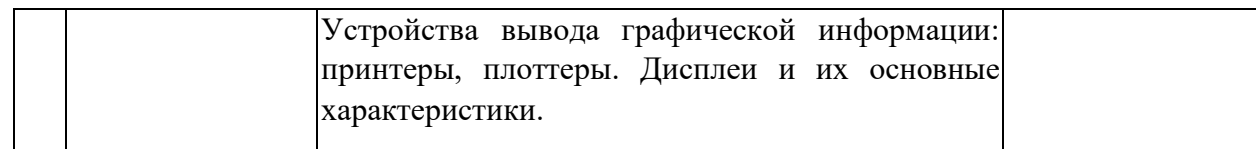

# **3.2.3 Лабораторные занятия.**

*Лабораторные занятия - не предусмотрены*

# **3.2.4 Примерная тематика курсовых работ (проектов)**

*Курсовые работы - не предусмотрены*

# **3.3 Перечень учебно-методического обеспечения для самостоятельной работы обучающихся по дисциплине (модулю)**

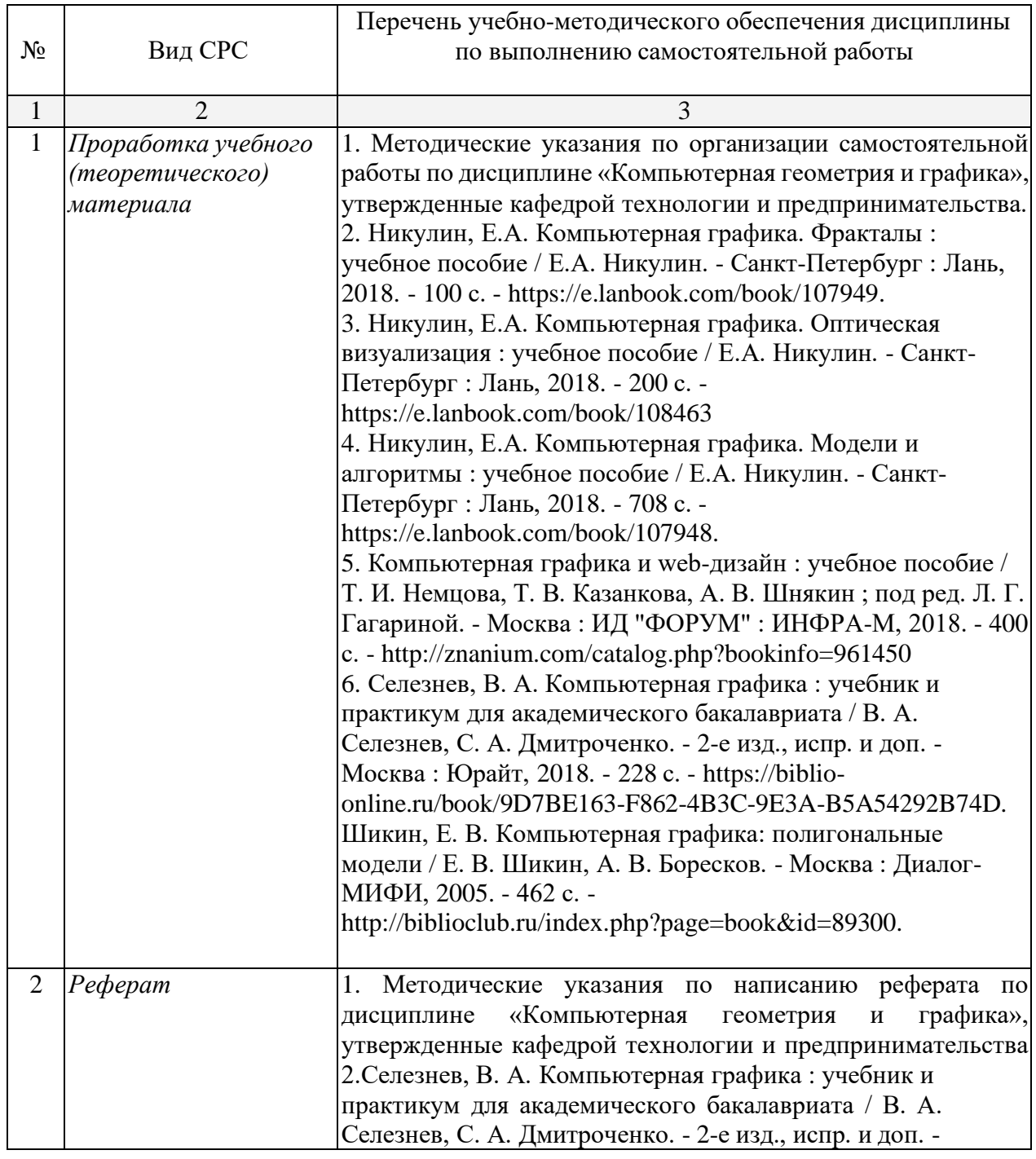

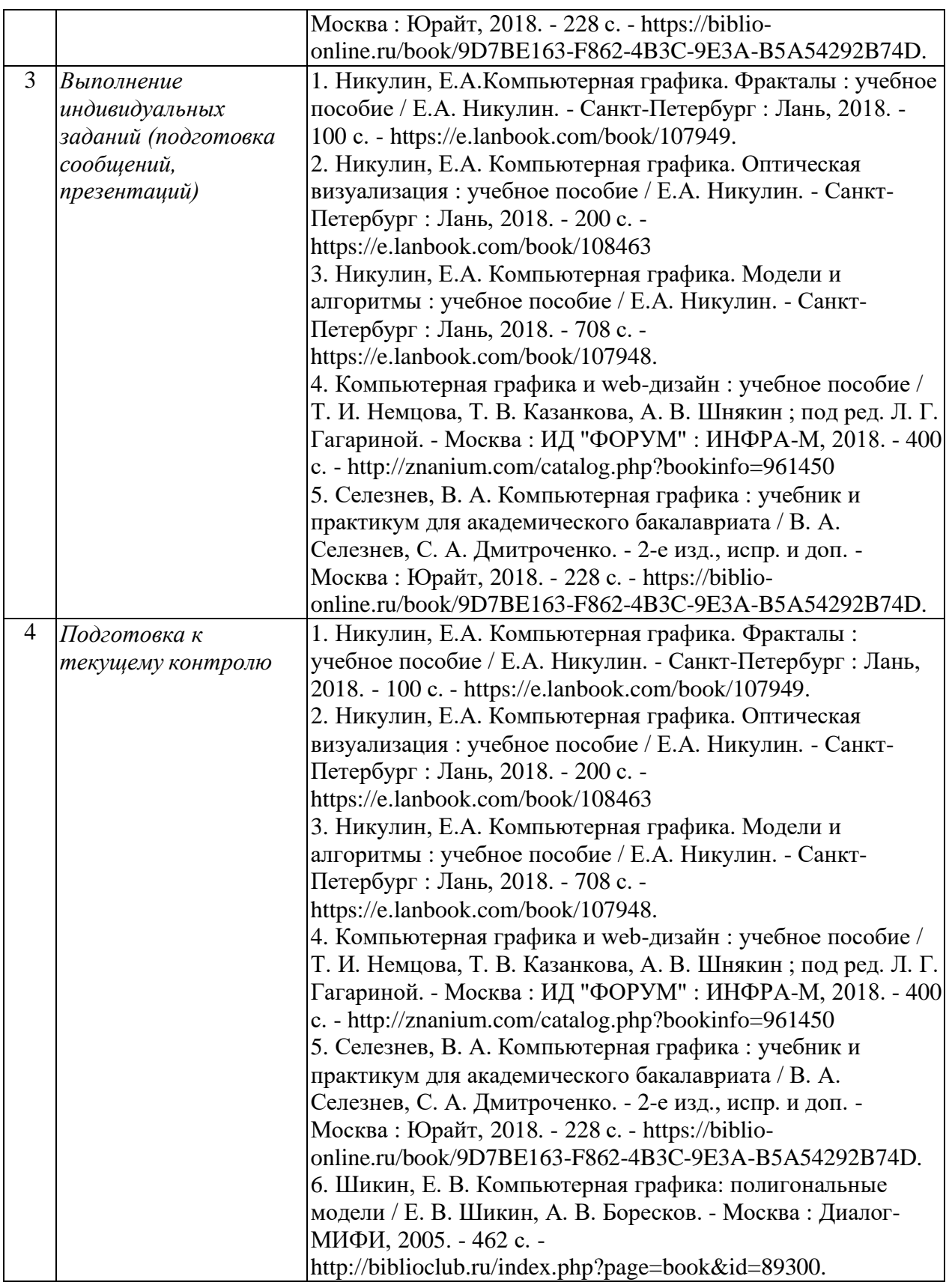

Учебно-методические материалы для самостоятельной работы обучающихся из числа инвалидов и лиц с ограниченными возможностями здоровья (ОВЗ) предоставляются в формах, адаптированных к ограничениям их здоровья и восприятия информации:

Для лиц с нарушениями зрения:

– в печатной форме увеличенным шрифтом,

– в форме электронного документа,

Для лиц с нарушениями слуха:

– в печатной форме,

– в форме электронного документа.

Для лиц с нарушениями опорно-двигательного аппарата:

– в печатной форме,

– в форме электронного документа,

Данный перечень может быть конкретизирован в зависимости от контингента обучающихся.

#### **4. Образовательные технологии.**

Для достижения поставленных целей преподавания дисциплины реализуются следующие средства, способы и организационные мероприятия:

−изучение теоретического материала дисциплины на лекциях с использованием компьютерных технологий;

−самостоятельное изучение теоретического материала дисциплины с использованием *Internet*-ресурсов, информационных баз, методических разработок, специальной учебной и научной литературы;

−закрепление теоретического материала при выполнения графических, проблемно-ориентированных, поисковых заданий.

Преподавание дисциплины основано на использовании интерактивных педагогических технологий, ориентированных на развитие личности студента. Так, в частности, используется технология «обучение в сотрудничестве» (collaborative learning).

Процесс группового обучения, в отличие от традиционного фронтального и индивидуального, характеризуется такими основными чертами, как:

• **участие.** Групповое участие способствует расширению информационного поля отдельно взятого студента и всей группы в целом. Они учатся работать вместе, обсуждать проблемы, принимать коллективные решения и развивать свою мыслительную деятельность;

• **социализация.** Студенты учатся задавать вопросы, слушать своих коллег, следить за выступлением своих товарищей и интерпретировать услышанное. При этом постепенно приходит понимание необходимости активного участия в работе группы, ответственности за свой вклад в процесс коллективной работы. Студентам предоставляется возможность «примерить» на себя различные социальные роли: задающего вопросы, медиатора, интерпретатора, ведущего дискуссию, мотиватора и т. д.;

• **общение.** Студенты должны знать, как и когда надо задавать вопросы, как организовать дискуссию и как ею управлять, как мотивировать участников дискуссии, как говорить, как избежать конфликтных ситуаций и пр.;

• **рефлексия.** Студенты должны научиться рефлексии, анализу собственной деятельности. Должны понять, как оценить результаты совместной деятельности, индивидуальное и групповое участие, сам процесс;

• **взаимодействие для саморазвития.** Студенты должны осознать, что успех их учебной деятельности зависит от успеха каждого отдельного обучающегося. Они должны помогать друг другу, поддерживать и вдохновлять друг друга, помогать развиваться, так как в условиях обучения в сотрудничестве это - необходимый «взаимовыгодный» процесс. При этом каждый отвечает за всех, за все, за весь учебный процесс.

#### **4 Оценочные и методические материалы**

**4.1 Оценочные средства для текущего контроля успеваемости и промежуточной аттестации**

Оценочные средства предназначены для контроля и оценки образовательных достижений обучающихся, освоивших программу учебной дисциплины «название дисциплины».

Оценочные средства включает контрольные материалы для проведения **текущего контроля** в форме тестовых заданий, вопросы для устного (письменного) опроса по вопросам коллоквиума, реферат и **промежуточной аттестации** в форме вопросов к зачету.

Оценочные средства для инвалидов и лиц с ограниченными возможностями здоровья выбираются с учетом их индивидуальных психофизических особенностей.

– при необходимости инвалидам и лицам с ограниченными возможностями здоровья предоставляется дополнительное время для подготовки ответа на экзамене;

– при проведении процедуры оценивания результатов обучения инвалидов и лиц с ограниченными возможностями здоровья предусматривается использование технических средств, необходимых им в связи с их индивидуальными особенностями;

– при необходимости для обучающихся с ограниченными возможностями здоровья и инвалидов процедура оценивания результатов обучения по дисциплине может проводиться в несколько этапов.

Процедура оценивания результатов обучения инвалидов и лиц с ограниченными возможностями здоровья по дисциплине (модулю) предусматривает предоставление информации в формах, адаптированных к ограничениям их здоровья и восприятия информации:

Для лиц с нарушениями зрения:

– в печатной форме увеличенным шрифтом,

– в форме электронного документа.

Для лиц с нарушениями слуха:

– в печатной форме,

– в форме электронного документа.

Для лиц с нарушениями опорно-двигательного аппарата:

– в печатной форме,

– в форме электронного документа.

Данный перечень может быть конкретизирован в зависимости от контингента обучающихся.

### **Структура оценочных средств для текущей и промежуточной аттестации**

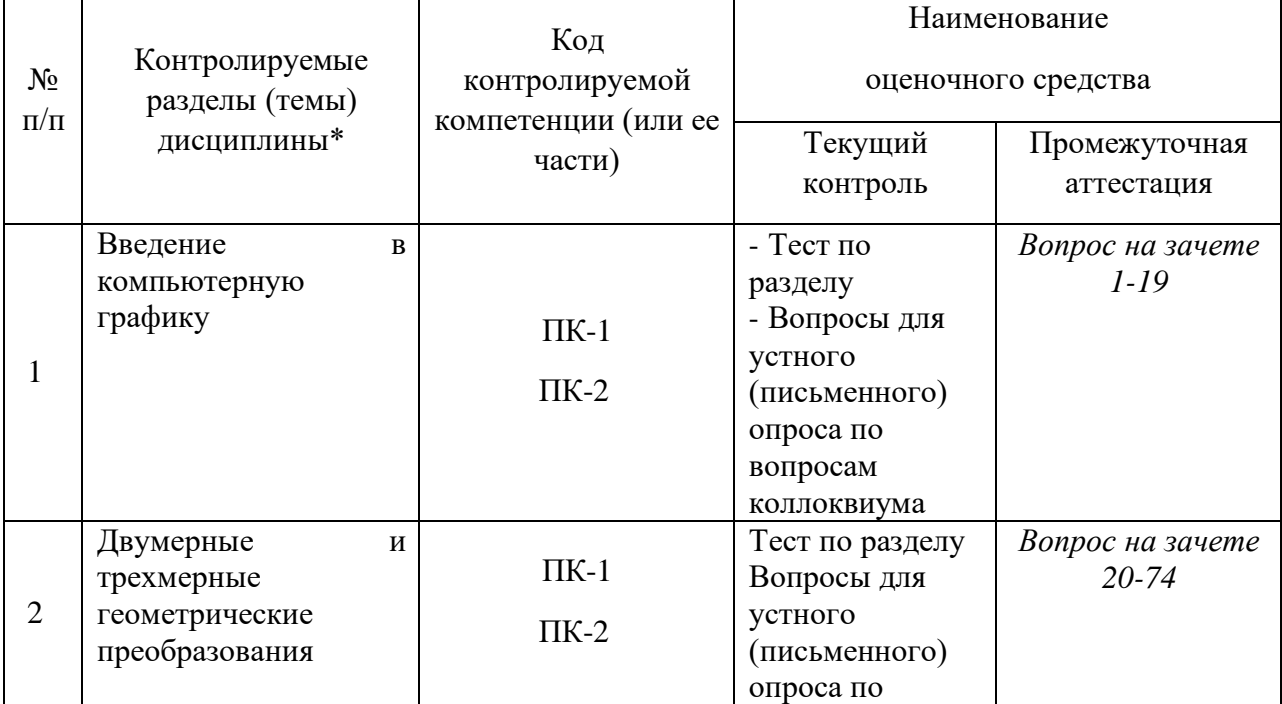

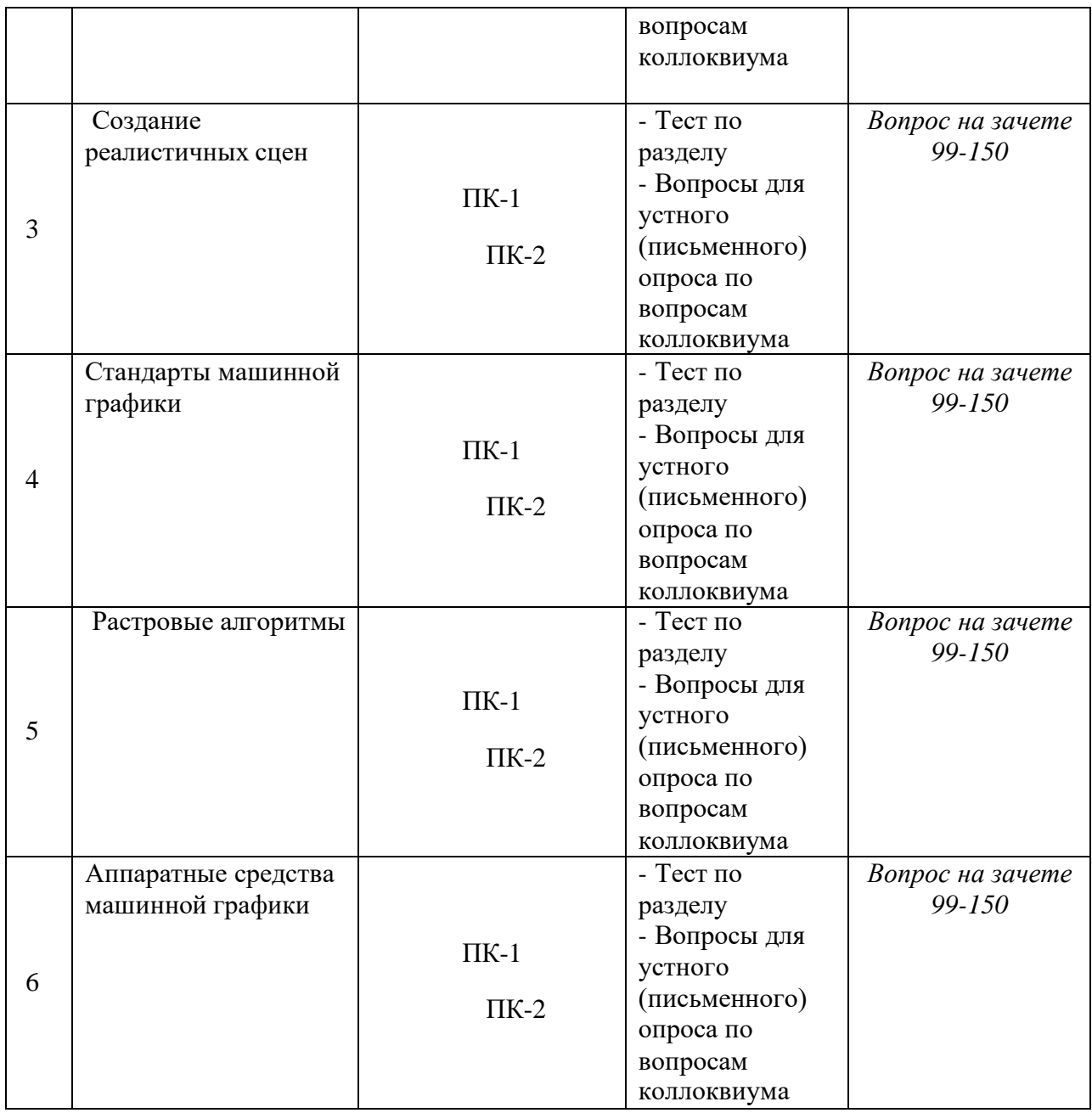

## **Показатели, критерии и шкала оценки сформированных компетенций**

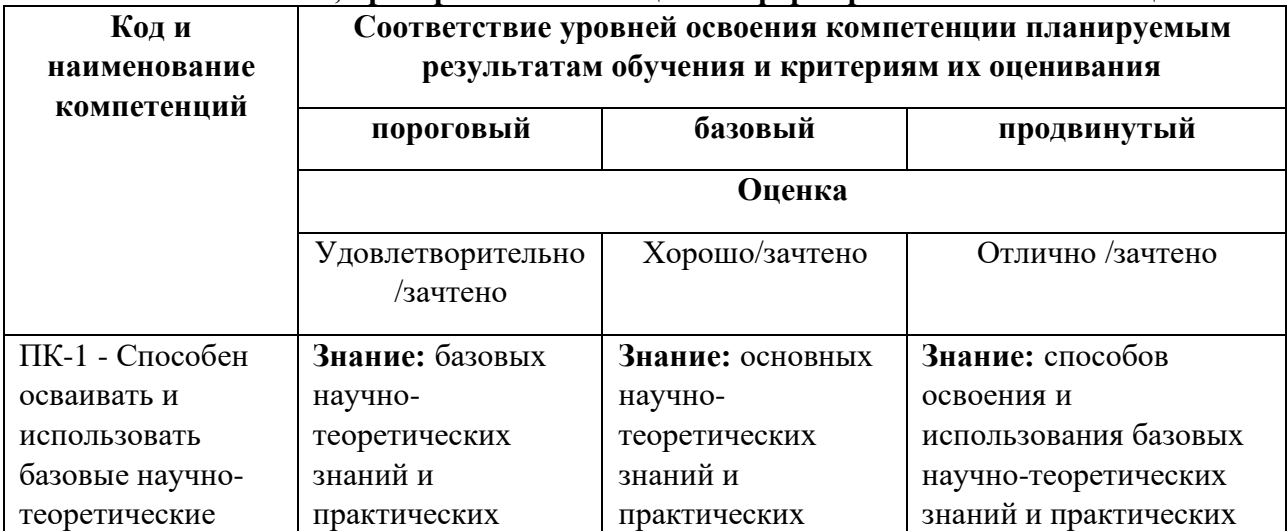

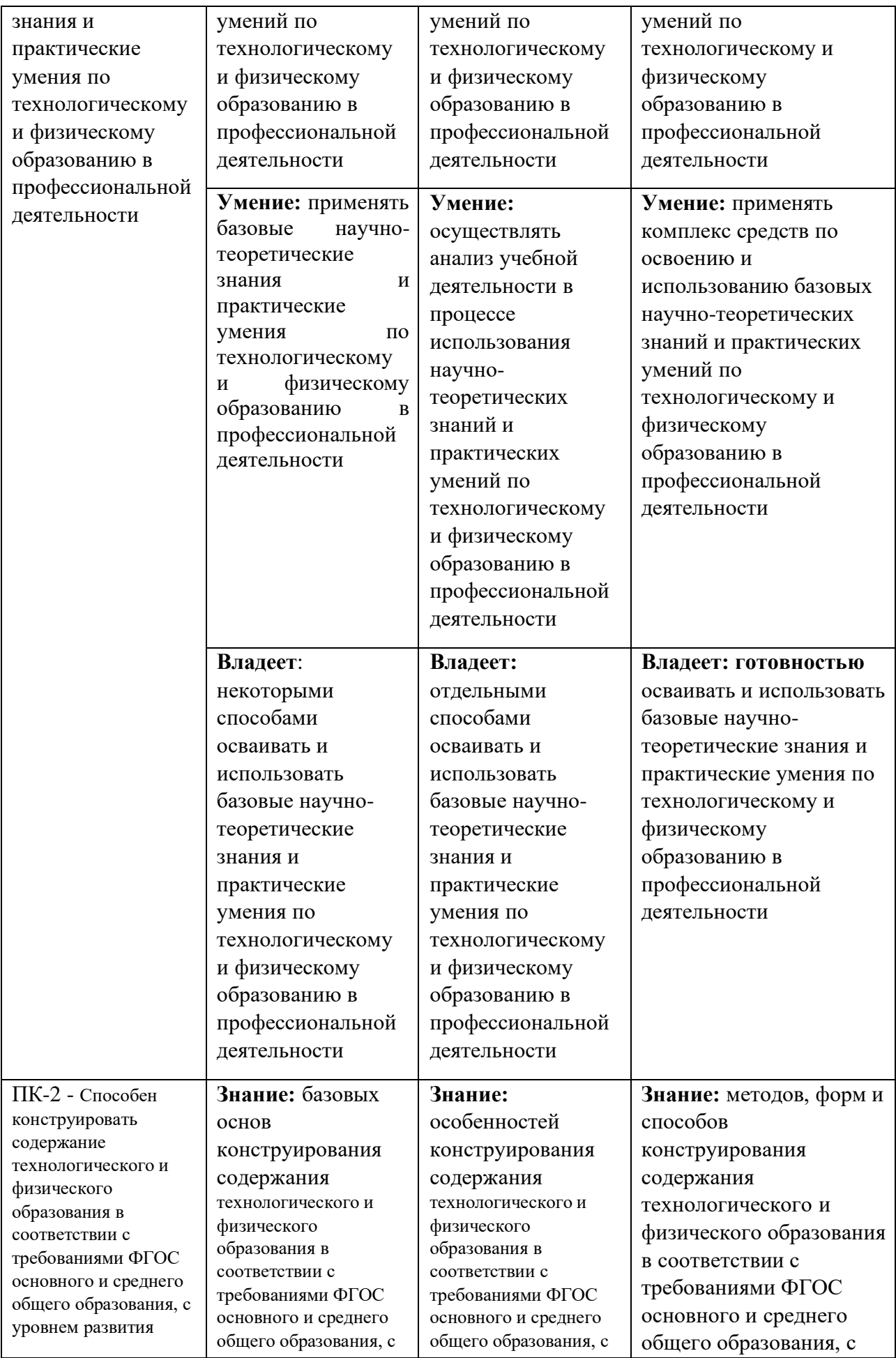

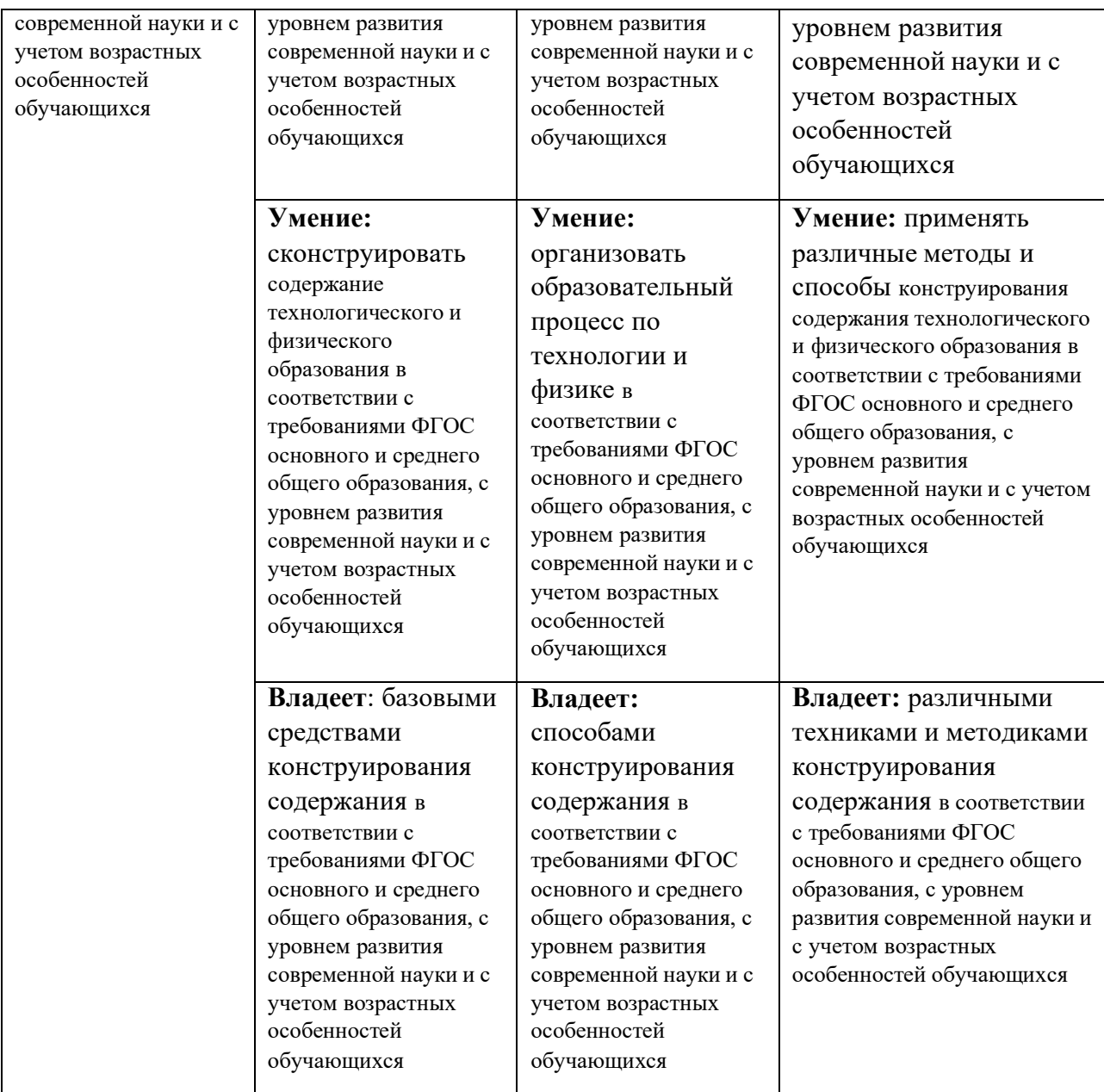

## **Типовые контрольные задания или иные материалы, необходимые для оценки знаний, умений, навыков и (или) опыта деятельности, характеризующих этапы формирования компетенций в процессе освоения образовательной программы:**

## *Темы, выносимые на самостоятельную проработку:*

- 1. Форматы графических файлов.
- 2. Параметрическое описание эллипса.
- 3. Трехмерные алгоритмы отсечения.
- 4. Алгоритмы удаления невидимых линий и поверхностей: Варнока, «художника».
- 5. Методы устранения ступенчатости.
- 6. Стандарт DirectX.
- 7. Видеоконтроллеры и графические ускорители.

#### **Примерные темы рефератов**

- 1. Создание анимированных сцен в Macromedia Flash.
- 2. Разработка трехмерных сцен в 3D Studio Max.
- 3. Настольные издательские системы.
- 4. Векторизаторы. Алгоритмы векторизации.
- 5. BMP формат изображения.
- 6. GIF формат изображения.
- 7. TIF формат изображения.
- 8. JPG формат изображения.
- 9. Методы сжатия файлов. Кодирование Хаффмана.
- 10. Методы сжатия файлов. Кодирование Хаффмана.
- 11. Алгоритмы двумерного отсечения линий и кривых.
- 12. Алгоритмы отсечения многоугольной закрашенной области.
- 13. Алгоритм построения окружности и эллипса методом средней точки.

14. Сплайновые представления трехмерных объектов. Би-сплайны и би-сплайновые поверхности.

- 15. Методы интерполяции кубическими сплайнами.
- 16. Компьютерная анимация.
- 17. Методы фрактальной геометрии.
- 18. Стандарт DirectX.
- 19. Дисплеи их основные характеристики.
- 20. Видеоконтроллеры и графические ускорители. Типы видеопамяти.
- 21. Типы сканеров. Цифровые фотокамеры.
- 22. Принтеры и плоттеры.

23. Аппаратное и программное обеспечение для нелинейного видеомонтажа.

24. Дополнительные модули, подключаемые к графическому редактору Adobe PhotoShop. Разработка Plugin.

25. Виртуальная реальность. Построение реалистичных трехмерных сцен

### **Графическая работа**

Задание для графической работы №1 – создание векторного изображения

Задание для графической работы №2 – работа в фотомонтаже (монтирование на пейзажной фотографии несколько объектов, создание надписей, редактирование портрета,

использование разных фильтров)

Задание для графической работы №3 – построение изображений с помощью векторного редактора (круг, многоугольники и т.д.)

Задание для графической работы №4 – создание фигур с аффинным преобразованием

Задание для графической работы №5 – создание анимации

Задание для графической работы №6 – создание фигур в пространстве

#### **Зачетно-экзаменационные материалы для промежуточной аттестации**

#### **Вопросы для подготовки к зачету**

*Перечень компетенций (части компетенции), проверяемых оценочным средством:* ПК-1, ПК-2

#### *Методические указания*

Подготовка к зачету позволяет повторить и закрепить пройденный материал. Подготовку следует начинать с прочтения конспектов лекций. Для лучшего усвоения материала рекомендуется изучение материала по предложенным литературным источникам и дополнительно подобранным самими студентами.

Вопросы к зачету:

## **Методические материалы, определяющие процедуры оценивания знаний, умений, навыков и (или) опыта деятельности, характеризующих этапы формирования компетенций**

#### **Методические рекомендации определяющие процедуры оценивания на зачете**

1. Компьютерная геометрия и графика: основные определения, области применения.

2. Растровый способ представления изображений. Достоинства и недостатки. Основные параметры растрового изображения.

3. Векторный способ представления изображений. Графические примитивы. Достоинства и недостатки векторного способа.

4. Классификация программного обеспечения компьютерной графики. Растровые и векторные редакторы.

5. Представление цвета в компьютере. Цветовые модели и пространства.

6. Классификация графических файловых форматов.

7. Краткая характеристика основных графических файловых форматов.

8. Растровые алгоритмы. Понятие связности.

9. Простейшие пошаговые алгоритмы растрового изображения отрезков.

10. Алгоритм Брезенхейма для построения отрезков прямой.

11. Простые способы растровой развертки окружности.

12. Алгоритм Брезенхейма для генерации окружности.

13. Закраска области, заданной цветом границы.

14. Заполнение многоугольников. Алгоритм отсечения Сазерленда-Хогманда.

15. Заполнение многоугольников. Алгоритм построчного сканирования.

16. Компьютерная геометрия. Двумерные преобразования (перенос, изменение масштаба, отображение относительно осей и начала координат) с использованием матриц размером 2х2.

17. Двумерные преобразования. Поворот относительно начала координат.

18. Двумерные преобразования. Однородные координаты. Нормализация. Геометрическое представление однородных координат.

19. Матрица двумерных преобразований общего вида для работы с однородными координатами. Значение каждой из компонент матрицы.

20. Композиция двумерных преобразований. Поворот вокруг произвольной точки.

21. Композиция двумерных преобразований. Отражение относительно произвольной оси.

22. Трехмерные преобразования. Левосторонняя и правосторонняя системы координат. Направление положительного поворота вокруг каждой из осей.

23. Обобщенная матрица преобразования для трехмерных однородных координат. Значение каждой из подматриц обобщенной матрицы.

24. Матрицы преобразования размером 4х4 для выполнения трехмерного переноса, изменения масштаба, сдвига (скоса).

25. Общее изменение масштаба за счет 4-го диагонального элемента матрицы размером 4х4.

26. Матрицы преобразования размером 4х4 для выполнения поворота вокруг каждой из осей.

27. Матрицы преобразования размером 4х4 для выполнения отображения относительно: оси z, плоскости х=0, начала координат.

28. Двумерный конвейер наблюдения. Алгоритмы двумерного отсечения точки и линии.

29. Системы координат. Формулы перехода от мировой системы координат к экранной.

30. Проекции. Классификация плоских геометрических проекций.

31. Ортографические проекции. Матрицы ортографических проекций (вид сбоку, спереди, сверху).

32. Аксонометрические проекции. Общий вид матрицы аксонометрических проекций.

33. Косоугольные проекции. Матрицы косоугольных проекций.

34. Центральные проекции. Матрицы центральных проекций. Нормализация координат.

35. Изображение трехмерных объектов. Понятие картинной плоскости, видимого объема. Схема вывода трехмерной графической информации.

36. Алгоритмы трехмерного отсечения.

37. Представление пространственных форм. Полигональная сетка. Способы описания полигональных сеток.

38. Представление пространственных форм. Поверхности второго порядка.

39. Представление пространственных форм. Сплайновые поверхности Безье.

40. Удаление невидимых линий и поверхностей. Общая характеристика алгоритмов удаления невидимых линий и поверхностей.

41. Удаление невидимых линий и поверхностей. Алгоритм плавающего горизонта.

42. Удаление невидимых линий и поверхностей. Алгоритм Робертса.

43. Удаление невидимых линий и поверхностей. Алгоритм z-буфера.

44. Удаление невидимых линий и поверхностей. Метод трассировки лучей.

45. Удаление невидимых линий и поверхностей. Алгоритм Варнока.

46. Удаление невидимых линий и поверхностей. Алгоритм Вейлера-Азертона.

47. Удаление невидимых линий и поверхностей. Алгоритм, использующий список приоритетов (художника).

48. Диффузное отражение. Модель освещения с учетом диффузного отражения и рассеянного света.

49. Зеркальное отражение. Модель освещения с учетом зеркального отражения света.

50. Простая модель освещения. Описание интенсивности для цветного изображения.

51. Построение нормалей к граням.

52. Способы закраски полигональной сетки. Однотонная закраска. Эффект полос Маха.

53. Способы закраски полигональной сетки. Метод Гуро.

54. Способы закраски полигональной сетки. Метод Фонга.

55. Сравнительный анализ методов закраски Гуро и Фонга.

56. Поверхности, пропускающие свет. Закон Снеллиуса.

57. Детализация поверхностей цветом и фактурой. Два способа нанесения фактуры на поверхность.

58. Понятие о ядре графической системы.

59. Основные компоненты графической системы. Пользователи графических систем.

60. Библиотека OpenGL. Общее описание.

61. Библиотека OpenGL: синтаксис команд, задание графических примитивов.

62. Аппаратные средства машинной графики. Сканеры и их основные характеристики.

63. Аппаратные средства машинной графики. Дигитайзеры и их основные характеристики.

64. Аппаратные средства машинной графики. Цифровые фотокамеры и их основные характеристики.

65. Аппаратные средства машинной графики. Дисплеи и их основные характеристики.

Студенты обязаны сдать зачет в соответствии с расписанием и учебным планом. Зачет является формой контроля усвоения студентом учебной программы по дисциплине или ее части, выполнения практических, контрольных, реферативных работ.

Результат сдачи зачета по прослушанному курсу должны оцениваться как итог деятельности студента в семестре, а именно - по посещаемости лекций, результатам работы на практических занятиях, выполнения самостоятельной работы. При этом допускается на очной форме обучения пропуск не более 20% занятий, с обязательной отработкой пропущенных семинаров. Студенты у которых количество пропусков, превышает установленную норму, не выполнившие все виды работ и неудовлетворительно работавшие в течение семестра, проходят собеседование с преподавателем, который опрашивает студента на предмет выявления знания основных положений дисциплины.

#### **Критерии оценки:**

**- оценка «зачтено»:** студент владеет теоретическими знаниями по данному разделу, знает формы и методы социализации, допускает незначительные ошибки; студент умеет правильно объяснять теоретический и методический материал, иллюстрируя его примерами уроков технологии.

**- оценка «не зачтено»:** материал не усвоен или усвоен частично, студент затрудняется привести примеры по социализации на уроках технологии, довольно ограниченный объем знаний программного теоретического и методчисекого материала.

#### **Методические рекомендации определяющие процедуры оценивания тестов**

В завершении изучения тем дисциплины «Социальная педагогика» 1 – 2 и 3 - 4 проводится тестирование (компьютерное или бланковое). Тесты представляют собой ряд заданий, в которых студенты должны подчеркнуть правильный ответ или написать свой вариант правильного ответа. Выполнение обучающимся тестовых заданий демонстрирует освоение им следующих профессиональных компетенций: ПК-1, ПК-2

За каждый правильный ответ выставляется один балл.

Оценка формируется в соответствии с критериями таблицы. Оценка определяется процентом правильных ответов.

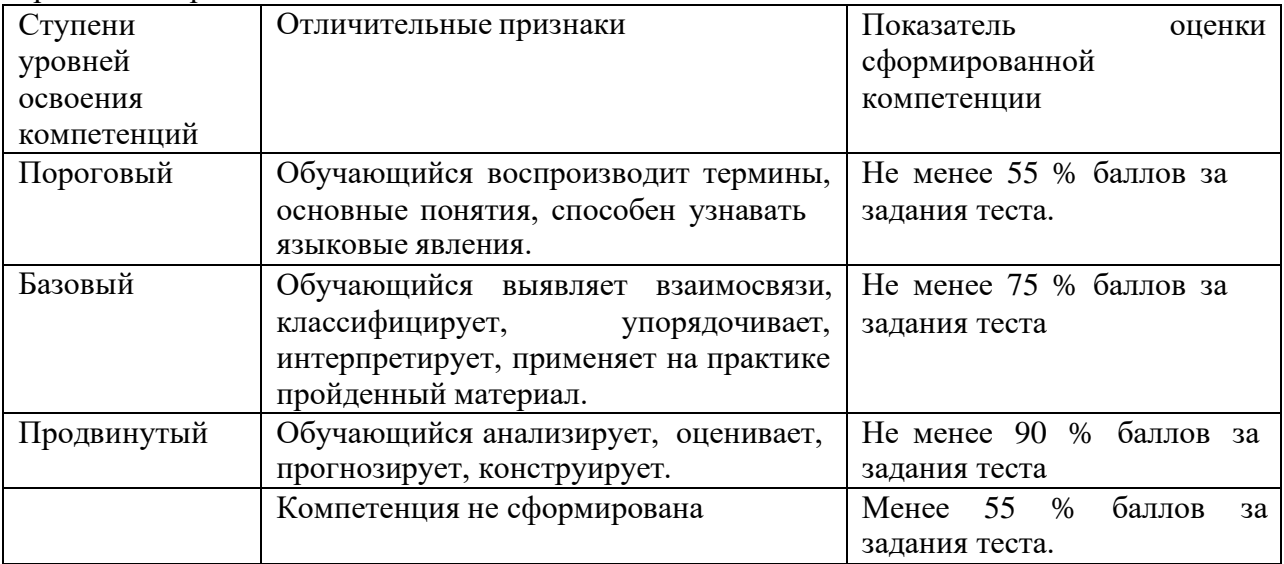

#### **Методические рекомендации определяющие процедуры оценивания реферата:**

Компонентом текущего контроля по дисциплине «Социальная педагогика» являются при публичном выступлении с рефератом, предусматривающего доклад, презентацию и ответы на вопросы.

На семинаре нескольким студентам дается возможность выступления с рефератом. Длительность выступления – 5-7 минут. По окончанию выступления преподавателем и студентами задаются докладчику вопросы по теме реферата.

#### **Критерии оценки:**

**- оценка «зачтено»** выставляется за: умение извлекать основную, полную и необходимую информацию по теме реферата, умение правильно и грамотно построить свое выступление, технически оформить презентацию, которая раскрывает краткое содержание выступления, умение читать и понимать тексты по выбранной теме, полные ответы на вопросы по проблеме реферата.

**- оценка «не зачтено»** выставляется за: неспособность раскрыть тему реферата, отсутствие навыков публичного выступления и ответить на вопросы, отсутствие навыков монологической речи.

### **Методические рекомендации определяющие процедуры оценивания вопросов на коллоквиумах**

**- оценка «отлично»:** если студент полностью ответил на вопрос коллоквиума и без перерыва активно способствует процессу беседы во время осуждения вопросов дискуссии по теме коллоквиума; речь взаимосвязана, темп речи естественный; уместность выражений, безошибочные высказывания на протяжении всей беседы с достаточным количеством профессиональных терминов;

**- оценка «хорошо»:** студент отвечает на вопросы коллоквиума достаточно эффективно, прерываясь и с продолжительными остановками способствует активному процессу беседы, выражения могут быть не взаимосвязаны, недостаточный быстрый темп речи;

**- оценка «удовлетворительно»:** дискуссионная тема коллоквиума раскрыта не полностью, студент ответил на вопрос коллоквиума поверхностно, в процессе беседы участвует реактивно, речь с заминками, препятствующими пониманию; достаточно большое количество ошибок в ответе на вопрос коллоквиума;

**- оценка «неудовлетворительно»:** речевой вклад очень короткий, высказывания не ясны, у студента трудности в участии в беседе, основное высказывание непонятно в связи с большим количеством ошибок в речи.

Оценочные средства для инвалидов и лиц с ограниченными возможностями здоровья выбираются с учетом их индивидуальных психофизических особенностей.

– при необходимости инвалидам и лицам с ограниченными возможностями здоровья предоставляется дополнительное время для подготовки ответа на экзамене;

– при проведении процедуры оценивания результатов обучения инвалидов и лиц с ограниченными возможностями здоровья предусматривается использование технических средств, необходимых им в связи с их индивидуальными особенностями;

– при необходимости для обучающихся с ограниченными возможностями здоровья и инвалидов процедура оценивания результатов обучения по дисциплине может проводиться в несколько этапов.

Процедура оценивания результатов обучения инвалидов и лиц с ограниченными возможностями здоровья по дисциплине (модулю) предусматривает предоставление информации в формах, адаптированных к ограничениям их здоровья и восприятия информации:

Для лиц с нарушениями зрения:

– в печатной форме увеличенным шрифтом,

– в форме электронного документа.

Для лиц с нарушениями слуха:

– в печатной форме,

– в форме электронного документа.

Для лиц с нарушениями опорно-двигательного аппарата:

– в печатной форме,

– в форме электронного документа.

Данный перечень может быть конкретизирован в зависимости от контингента обучающихся.

# **5. Перечень основной и дополнительной учебной литературы, необходимой для освоения дисциплины (модуля).**

# **5.1 Основная литература:**

1. Никулин, Е.А. Компьютерная графика. Модели и алгоритмы : учебное пособие / Е.А. Никулин. - Санкт-Петербург : Лань, 2018. - 708 с. - [https://e.lanbook.com/book/107948.](https://e.lanbook.com/book/107948)

2. Компьютерная графика и web-дизайн : учебное пособие / Т. И. Немцова, Т. В. Казанкова, А. В. Шнякин ; под ред. Л. Г. Гагариной. - Москва : ИД "ФОРУМ" : ИНФРА- М, 2018. - 400 с. - <http://znanium.com/catalog.php?bookinfo=961450>

3. Селезнев, В. А. Компьютерная графика : учебник и практикум для академического бакалавриата / В. А. Селезнев, С. А. Дмитроченко. - 2-е изд., испр. и доп. -Москва : Юрайт, 2018. - 228 с. - [https://biblio-online.ru/book/9D7BE163-F862-4B3C-9E3A-](https://biblio-online.ru/book/9D7BE163-F862-4B3C-9E3A-B5A54292B74D) [B5A54292B74D.](https://biblio-online.ru/book/9D7BE163-F862-4B3C-9E3A-B5A54292B74D)

Для освоения дисциплины инвалидами и лицами с ограниченными возможностями здоровья имеются издания в электронном виде в электронно-библиотечных системах *«Лань» и «Юрайт».*

# **5.2 Дополнительная литература:**

- 1. Шикин, Е. В. Компьютерная графика: полигональные модели / Е. В. Шикин, А. В. Боресков. - Москва : Диалог-МИФИ, 2005. - 462 с. [http://biblioclub.ru/index.php?page=book&id=89300.](http://biblioclub.ru/index.php?page=book&id=89300)
- 2. Никулин, Е.А. Компьютерная графика. Фракталы : учебное пособие / Е.А. Никулин. Санкт-Петербург : Лань, 2018. - 100 с. - [https://e.lanbook.com/book/107949.](https://e.lanbook.com/book/107949)
- 3. Никулин, Е.А. Компьютерная графика. Оптическая визуализация : учебное пособие / Е.А. Никулин. - Санкт-Петербург : Лань. 2018. - 200 с. <https://e.lanbook.com/book/108463>

# **5.3. Периодические издания:**

1 Педагогика

.

- 1. Базы данных компании «Ист Вью» [http://dlib.eastview.com](http://dlib.eastview.com/)
- 2. Электронная библиотека GREBENNIKON.RU<https://grebennikon.ru/>

# **5.3. Интернет-ресурсы, в том числе современные профессиональные базы данных и информационные справочные системы**

# **Электронно-библиотечные системы (ЭБС):**

- 1. ЭБС «ЮРАЙТ» <https://urait.ru/>
- 2. ЭБС «УНИВЕРСИТЕТСКАЯ БИБЛИОТЕКА ОНЛАЙН» [www.biblioclub.ru](http://www.biblioclub.ru/)
- 3. ЭБС «BOOK.ru» [https://www.book.ru](http://www.book.ru/)
- 4. ЭБС «ZNANIUM.COM» [www.znanium.com](https://znanium.com/)
- 5. ЭБС «ЛАНЬ» [https://e.lanbook.com](https://e.lanbook.com/)

## **Профессиональные базы данных:**

- 1. Web of Science (WoS) <http://webofscience.com/>
- 2. Scopus <http://www.scopus.com/>
- 3. ScienceDirect [www.sciencedirect.com](https://www.sciencedirect.com/)
- 4. Журналы издательства Wiley <https://onlinelibrary.wiley.com/>
- 5. Научная [электронная](http://www.elibrary.ru/) библиотека (НЭБ) <http://www.elibrary.ru/>
- 6. Полнотекстовые архивы ведущих западных научных журналов на Российской

платформе научных журналов НЭИКОН [http://archive.neicon.ru](http://archive.neicon.ru/)

7. [Национальная](https://rusneb.ru/) электронная библиотека (доступ к Электронной библиотеке диссертаций Российской государственной библиотеки (РГБ) <https://rusneb.ru/>

8. [Президентская](https://www.prlib.ru/) библиотека им. Б.Н. Ельцина <https://www.prlib.ru/>

9. Электронная коллекция Оксфордского Российского Фонда <https://ebookcentral.proquest.com/lib/kubanstate/home.action>

- 10. Springer Journals <https://link.springer.com/>
- 11. Nature Journals <https://www.nature.com/siteindex/index.html>
- 12. Springer Nature Protocols and Methods <https://experiments.springernature.com/sources/springer-protocols>
- 13. Springer Materials <http://materials.springer.com/>
- 14. zbMath <https://zbmath.org/>
- 15. Nano Database <https://nano.nature.com/>
- 16. Springer eBooks: <https://link.springer.com/>
- 17. "Лекториум ТВ" <http://www.lektorium.tv/>
- 18. Университетская информационная система РОССИЯ [http://uisrussia.msu.ru](http://uisrussia.msu.ru/)

## **Информационные справочные системы:**

1. Консультант Плюс - справочная правовая система (доступ по локальной сети с компьютеров библиотеки)

## **Ресурсы свободного доступа:**

- 1. Американская патентная база данных<http://www.uspto.gov/patft/>
- 2. Полные тексты канадских диссертаций<http://www.nlc-bnc.ca/thesescanada/>
- 3. КиберЛенинка [\(http://cyberleninka.ru/\)](http://cyberleninka.ru/);
- 4. Министерство науки и высшего образования Российской Федерации

[https://www.minobrnauki.gov.ru/;](https://www.minobrnauki.gov.ru/)

.

- 5. Федеральный портал "Российское образование" [http://www.edu.ru/;](http://www.edu.ru/)
- 6. Информационная система "Единое окно доступа к образовательным ресурсам" [http://window.edu.ru/;](http://window.edu.ru/)
	- 7. Единая коллекция цифровых образовательных ресурсов <http://school-collection.edu.ru/>
		- 8. Федеральный центр информационно-образовательных ресурсов [\(http://fcior.edu.ru/\)](http://fcior.edu.ru/);

9. Проект Государственного института русского языка имени А.С. Пушкина "Образование на русском" [https://pushkininstitute.ru/;](https://pushkininstitute.ru/)

- 10. Справочно-информационный портал "Русский язык" [http://gramota.ru/;](http://gramota.ru/)
- 11. Служба тематических толковых словарей [http://www.glossary.ru/;](http://www.glossary.ru/)
- 12. Словари и энциклопедии [http://dic.academic.ru/;](http://dic.academic.ru/)
- 13. Образовательный портал "Учеба" [http://www.ucheba.com/;](http://www.ucheba.com/)

14. [Законопроект](http://273-фз.рф/voprosy_i_otvety) "Об образовании в Российской Федерации". Вопросы и ответы [http://xn-](http://273-фз.рф/voprosy_i_otvety) [-273--84d1f.xn--p1ai/voprosy\\_i\\_otvety](http://273-фз.рф/voprosy_i_otvety)

## **Собственные электронные образовательные и информационные ресурсы КубГУ:**

1. Среда модульного динамического обучения [http://moodle.kubsu.ru](http://moodle.kubsu.ru/)

2. База учебных планов, учебно-методических комплексов, публикаций и конференций <http://mschool.kubsu.ru/>

3. Библиотека информационных ресурсов кафедры информационных образовательных технологий [http://mschool.kubsu.ru;](http://mschool.kubsu.ru/)

4. Электронный архив документов КубГУ <http://docspace.kubsu.ru/>

5. Электронные образовательные ресурсы кафедры информационных систем и технологий в образовании КубГУ и научно-методического журнала "ШКОЛЬНЫЕ ГОДЫ" <http://icdau.kubsu.ru/>

# **6. Методические указания для обучающихся по освоению дисциплины (модуля).**

Организация и учебно-методическое обеспечение самостоятельной работы

#### студентов(CРC)

Текущая и опережающая СРС, направленная на углубление и закрепление знаний, а также развитие практических умений заключается в:

работе бакалавров с лекционным материалом, поиск и анализ литературы и электронных источников информации по заданной проблеме,

- написании реферата,
- изучении тем, вынесенных на самостоятельную проработку,
- − подготовке к экзамену.

Творческая проблемно-ориентированная самостоятельная работа (ТСР) направлена на развитие интеллектуальных умений, комплекса универсальных (общекультурных) и профессиональных компетенций, повышение творческого потенциала бакалавров и заключается в:

поиске, анализе, структурировании и презентации информации,

анализе учебно-тематического плана уроков технологии,

исследовательской работе и участии в научных студенческих конференциях, семинарах и олимпиадах по проблеме технологического образования.

Обучающие инвалиды, как и все остальные студенты, могут обучаться по индивидуальному учебному плану в установленные сроки с учетом особенностей образовательных потребностей конкретного обучающегося. Срок получения высшего образования при обучении по индивидуальному плану для инвалидов и лиц с ограниченными возможностями здоровья может быть при необходимости увеличен, но не более чем на полгода. При составлении индивидуального графика обучения могут быть предусмотрены различные варианты проведения занятий: в образовательной организации (в академической группе и индивидуально), на дому с использованием элементов дистанционных образовательных технологий.

Обучающие инвалиды, как и все остальные студенты, могут обучаться по индивидуальному учебному плану в установленные сроки с учетом особенностей образовательных потребностей конкретного обучающегося. Срок получения высшего образования при обучении по индивидуальному плану для инвалидов и лиц с ограниченными возможностями здоровья может быть при необходимости увеличен, но не более чем на полгода. При составлении индивидуального графика обучения могут быть предусмотрены различные варианты проведения занятий: в образовательной организации (в академической группе и индивидуально), на дому с использованием элементов дистанционных образовательных технологий.

В освоении дисциплины инвалидами и лицами с ограниченными возможностями здоровья большое значение имеет индивидуальная учебная работа (консультации) – дополнительное разъяснение учебного материала.

Индивидуальные консультации по предмету являются важным фактором, способствующим индивидуализации обучения и установлению воспитательного контакта между преподавателем и обучающимся инвалидом или лицом с ограниченными возможностями здоровья.

## **7. Перечень информационных технологий, используемых при осуществлении образовательного процесса по дисциплине (модулю).**

#### **7.1 Перечень информационных технологий.**

– Проверка домашних заданий и консультирование посредством электронной почты.

– Использование электронных презентаций при проведении лекционных и практических занятий.

#### **7.2 Перечень необходимого программного обеспечения.**

Программы для демонстрации и создания презентаций («Microsoft Power Point»).

Программы, демонстрации видео материалов (проигрыватель «Windows Media Player»).

Растровый графический редактор Adobe Photoshop CS3.

#### **7.3 Перечень информационных справочных систем:**

1. Справочно-правовая система «Консультант Плюс» [\(http://www.consultant.ru\)](http://www.consultant.ru/)

2. Электронная библиотечная система eLIBRARY.RU (http://www.elibrary.ru)/

3. Гарант.ру: информационно-правовой портал [http://www.garant.ru](http://www.garant.ru/)

4. Министерство образования и науки http://минобрнауки.рф

5. Университетская информационная система РОССИЯ (УИС Россия) [http://uisrussia.msu.ru](http://uisrussia.msu.ru/)

8. Материально-техническая база, необходимая для осуществления образовательного процесса по дисциплине (модулю).

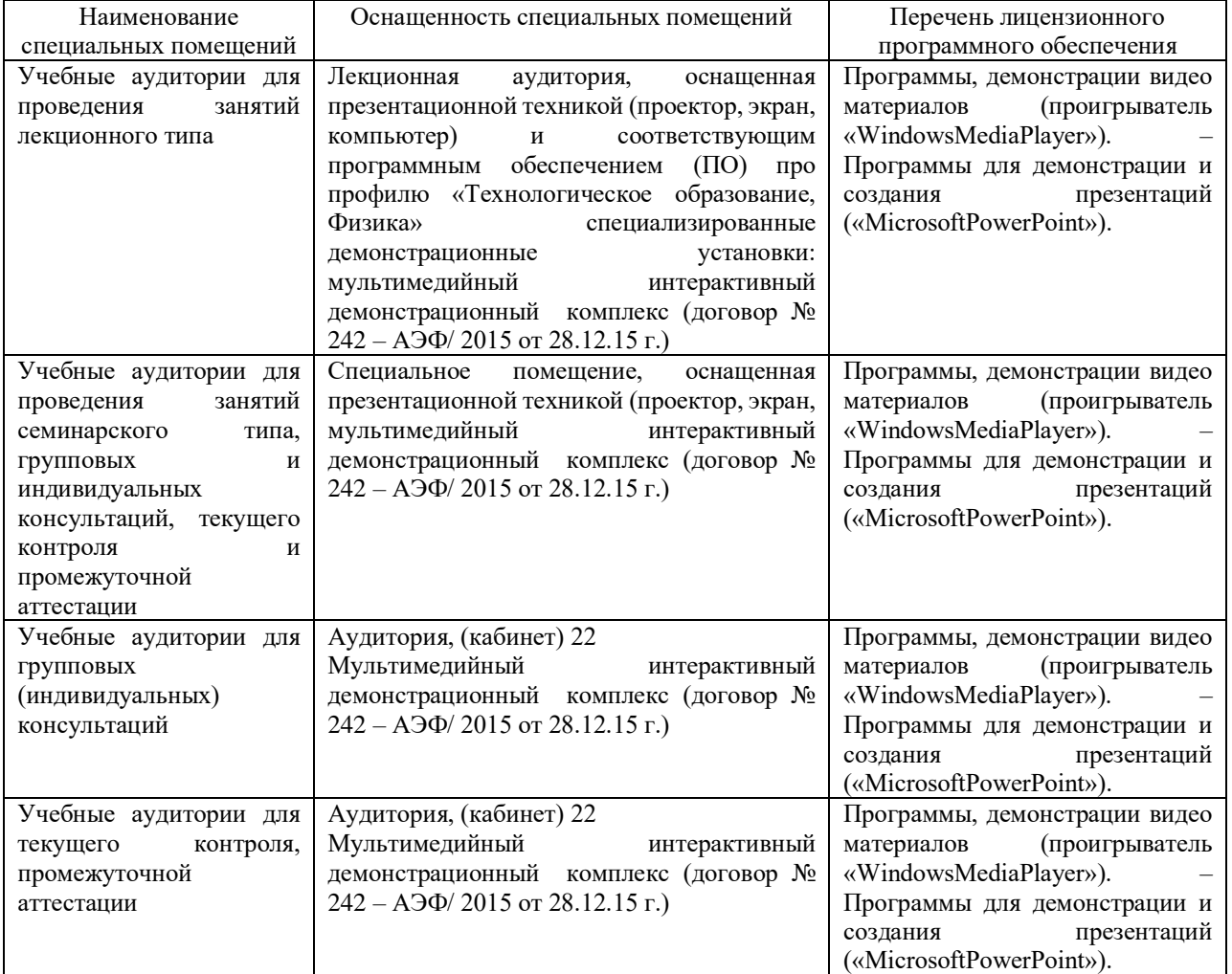

Для самостоятельной работы обучающихся предусмотрены помещения, укомплектованные специализированной мебелью, оснащенные компьютерной техникой с возможностью подключения к сети «Интернет» и обеспечением доступа в электронную информационно-образовательную среду университета.

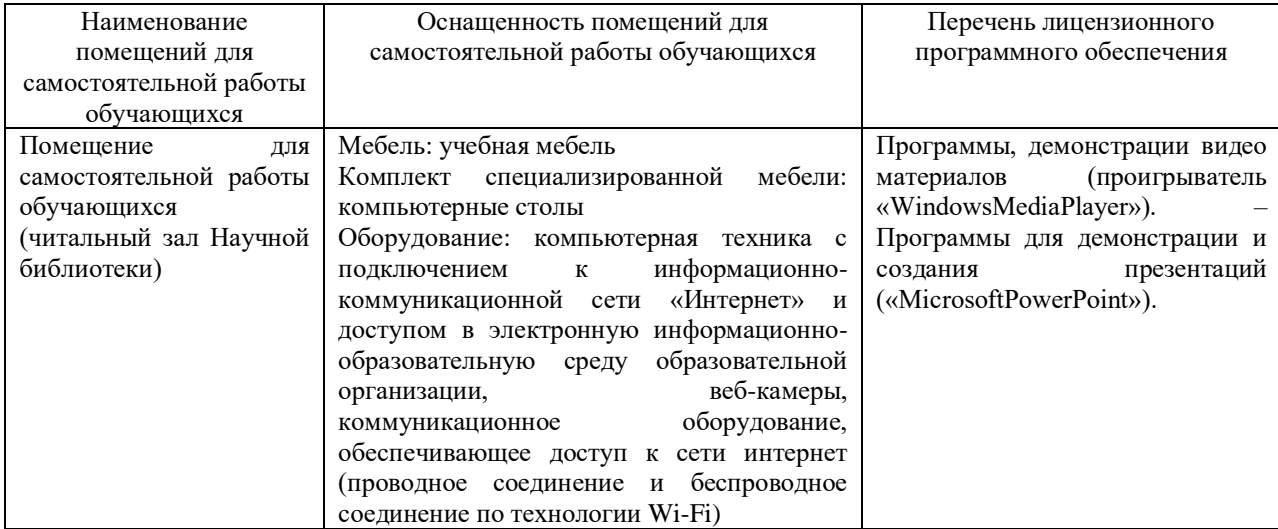

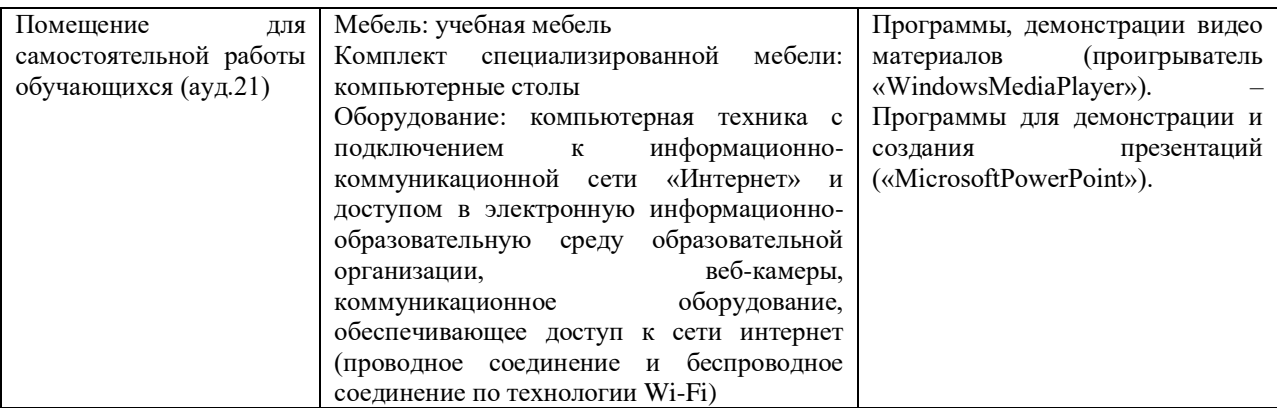